# **Advanced Programming (C++)**

BY

### Dr. EMAD SAMI

*http://www.bu.edu.eg/staff/emadattwa3*

## **Course Chapters**

- 1. Introduction
- 2. Variables and Constants
- 3. Expressions and Statements
- 4. Loops and Decisions
- 5. Functions
- 6. Arrays and Strings
- 7. Pointers
- 8. Miscellaneous

### **3. Expressions and Statements Chapter Objectives:**

### **3-1 Operators**

- 3-1-1 Arithmatic Operators
- 3-1-2 Reminder (Modulus) Operator (%)
- 3-1-3 Reminder Assignment Operators
- 3-1-4 Increment and Decrement
- 3-1-5 Relational Operators
- 3-1-6 Logical Operator
- 3-1-7 Priority (Precedence)

### **3-2 Branching**

3-2-1 *If* statement

*If…else* statement *nested If* statement

3-2-2 *Switch case* statement

3-2-3 Conditional Operator Statement

**3-3 Assignment (3)**

### **3-1 Operators**

- Are symbols that cause a program to do something to variables. For example, the arithmetic operator (**+**) causes the program to **add** two numbers**.**
- There are three sections for operators, as shown in the THREE tables:

**Table 1:**

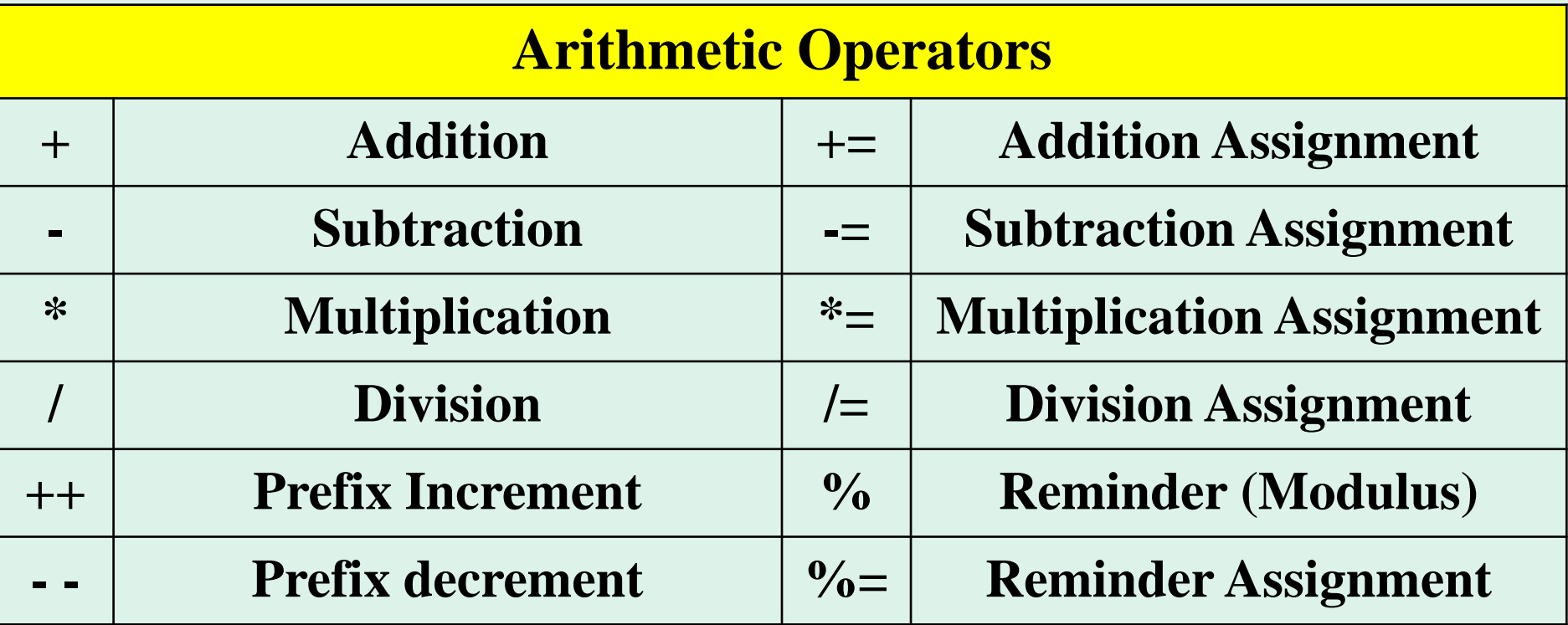

### **3-1 Operators … Table 2:**

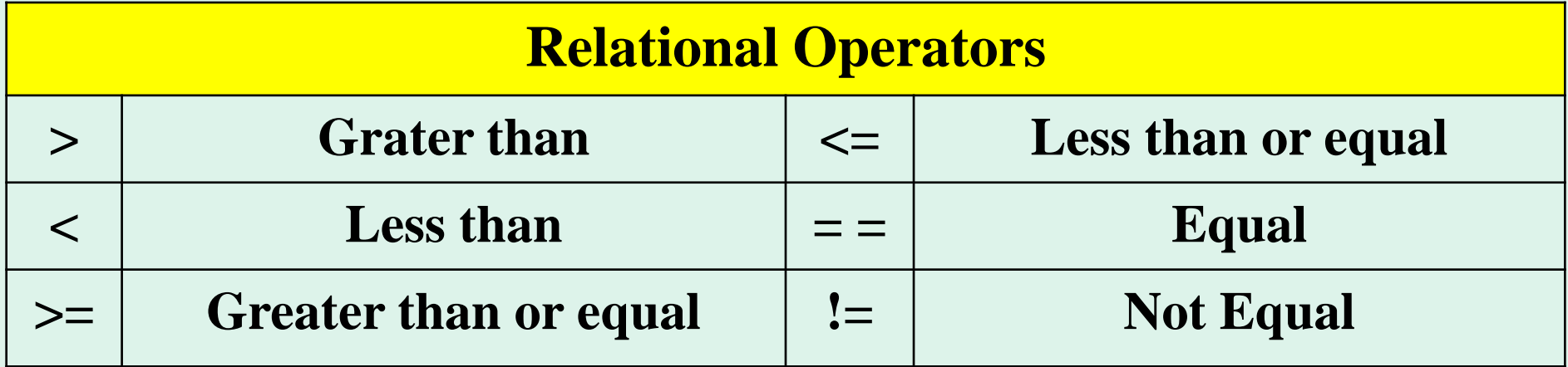

### **Table 3:**

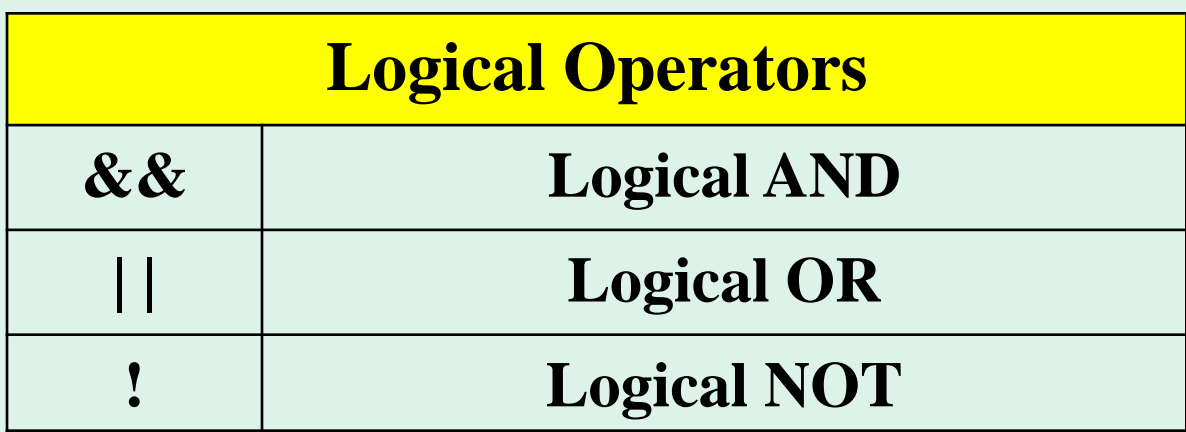

### **3-1 Operators …**

- There is a certain priority (or precedence أولوية) to compute arithmetic phrase contains more than one operator, see table 4.
- Priority achieves from **Left** to **Right** as:

 $Brackets \rightarrow Arithmetic \rightarrow Relational \rightarrow Logical$ 

**حفظ الجدول 4: Table**

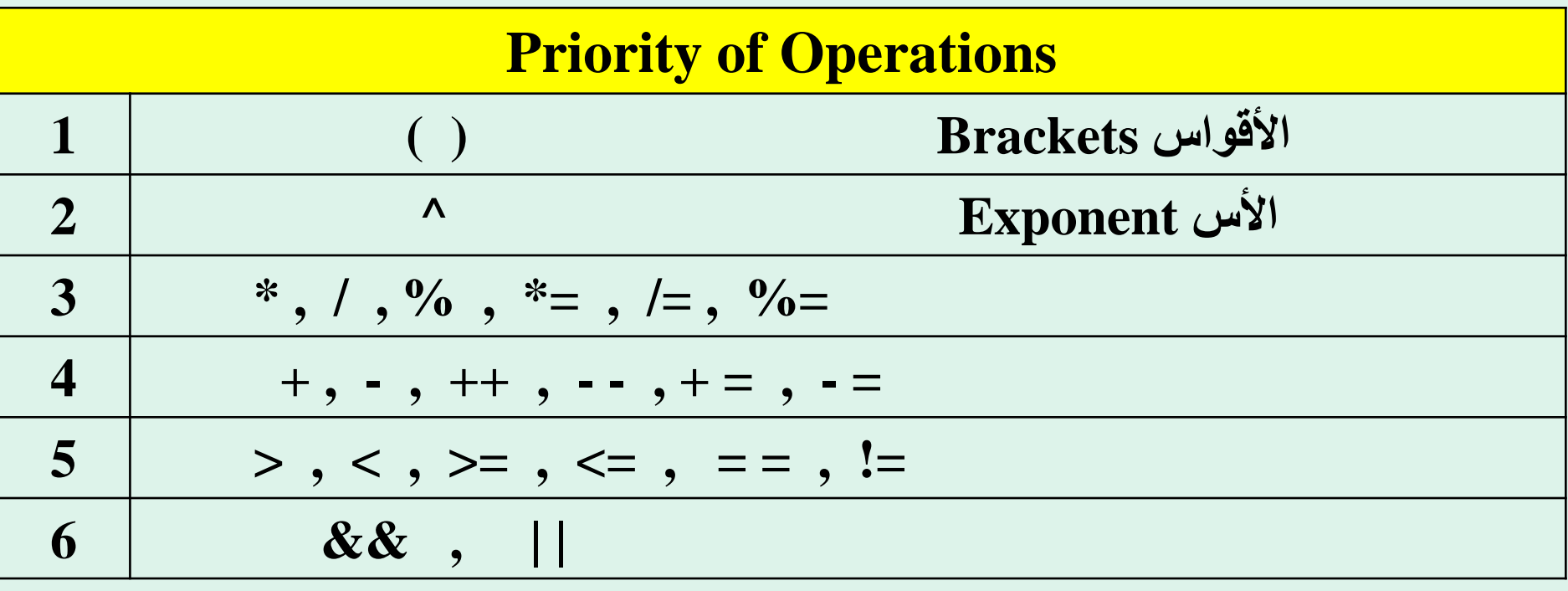

• Example:  $5+3*6/3-(1^2+10/5) = ...$  Ans.: 8

### **3-1-1 Arithmetic Operators**

- Here is a program to demonstrates using of arithmetic operators. The program converts Fahrenheit to Centigrade temperature.
- FtoC.cpp

```
1//Convert Fahrenheit to Centigrade Temperature
2//Demonstrates Arithmetic Operators
<sup>3</sup>#includeくiostream.h>
4 int main ()5<sup>1</sup>short int F, C;
6.
       cout<<"\n Enter Temperature in Fahrenheit Degrees: ";
7.
      \mathsf{c}\mathsf{in}\rangle\mathsf{F}:
8
      C = (F-32)*5/9:
9
      cout<<"\n Temperature in Centigrade Degrees: "<<C<<endl;
10return 0:
1112 }
```
Enter Temperature in Fahrenheit Degrees: 110 Temperature in Centigrade Degrees: 43

### **3-1-2 Reminder (Modulus) Operator (%)**

• The reminder operator is used to find the reminder الباقي when one *integer* number is divided by another *integer* number. It works only with **integer** variables.

• Rem.cpp

```
<sup>1</sup>//Reminder Program (Rem.cpp)
2//Demonstrates reminder and division of integers
3#include<iostream.h>
                                                                   "D:\Faculty\2016-2017\
4 int main()
5\frac{5}{1}\text{count}<<"\lt;^{-11\%8}\lt\text{end}; //prints 3
6
       \text{count}<<"\left\langle \text{t}^{\text{v}}<<11/8<<\text{end} \right]; //prints 1
7
       cout<<"\t"<<8%8<<endl; //prints 08
                                                                             Ь
       \text{count}<<"\t\t\t\t<8/8<<end1; //prints 1
9
       \text{count}<<"\text{tr}<<6\%8<<\text{end}; //prints 6
101.375
       \text{count}<<"\t\t\t\t<6/8<<end1; //prints 0
11cout<<"\t"<<11.0/8.0<<endl; //prints 1.375
12
       return 0,
13
14 \}
```
### **3-1-2 Reminder (Modulus) Operator (%) …**

• Here is a program ask the user to enter a number and the program check if that number is odd or even.

OE.cpp

```
<sup>1</sup>//Reminder Program (OE.cpp)
2//Demonstrates IF the input number is ODD or EVEN
3#include<iostream.h>
4 int main()
5 \frac{5}{10}int A;
6
       cout<<"\n Please Enter Number To Check If ODD or EVEN : ";
 7.
       \text{c} in \text{a}.
8
       if(A%2 == 0)9
         cout<<"\n Number is EVEN \n";
10else
11\text{cut}<<''\n\text{Number is ODD }\n\^n;
1213 return 0;
14 \}
```
T "D:\Faculty\2016-2017\2016-2017 Second Term\HTT\Advanced Progra

Please Enter Number To Check If ODD or EUEN : 12 Number is EUEN

T "D:\Faculty\2016-2017\2016-2017 Second Term\HTI\Advanced Prog

Please Enter Number To Check If ODD or EVEN : 7 Number is ODD

### **3-1-2 Reminder (Modulus) Operator (%) …**

- Here is a program ask the user to input total number of days and convert them into Years, Months, Days.
- **YMD.cpp**

```
\rightarrow //YMD.cpp
 2//Convert Days into Years, Months and Days
 <sup>3</sup>#include<iostream.h>
 4 int main()
 5 - \{int T, Y, M, D;
 6
       cout<<"\n Please Enter Total Days to Convert";
 7
       cout<<"\n Them Into Years, Months and Days = ";
 8
      \mathsf{cins}\mathsf{m}\mathsf{m}:
 -9
    Y = T/36510
     T = T%365;
11M = T/30;
12T = T\%30:
13
    D = T:
14
       cout<<"\n Years= "<<Y<<" Months= "<<M<<" Days= "<<D<<endl;
15
16 return 0;
17<sup>2</sup>
```
Please Enter Total Days to Convert Them Into Years, Months and Days = 1618 Years= 4 Months= 5 Days= 8

### **3-1-2 Reminder (Modulus) Operator (%) …**

- Here is a program ask the user to input any amount of Pounds and convert them into Hundreds, Fifties, Twenties, Tens, Piasters. (*Home Work*)
- HFTTP.cpp

### **3-1-3 Arithmetic Assignment Operators**

- C++ offers several ways to shorten and clarify your code by using these Assignment Operators  $(*=, /=, +=, -=, %=).$
- Examples,

$$
A = A+5; //add A to 5 and assign the result to A
$$
\n
$$
A += 5; //add 5 to A and assign the result to A
$$
\n
$$
//i.e A = A + 5
$$

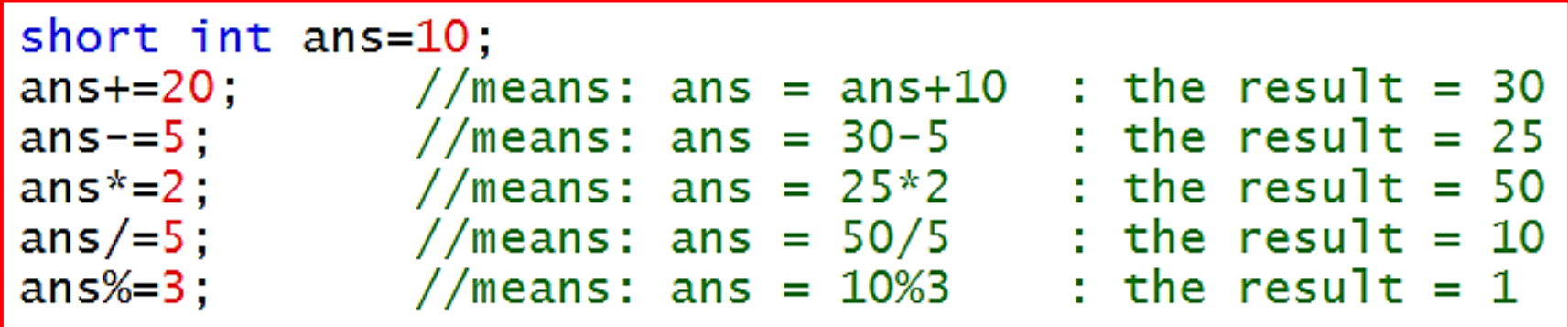

• You don't need to use arithmetic assignment operators in your code, but they are a common feature of the language. They will appear in many examples.

### **3-1-4 Increment and Decrement**

- In C++ increasing a value by 1 is called incrementing and decreasing it by 1 is called decrementing.
- The increment operator  $(++)$  increases the value by 1.
- The decrement operator  $(-)$  decreases the value by 1.
- Both the increment operator  $(++)$  and the decrement operator (--) comes in two ways, **prefix** and **postfix**.
- The **prefix** way is written before the variable name (++count or --count), the **postfix** way is written after the variable name (count + or count --).
- Note that:

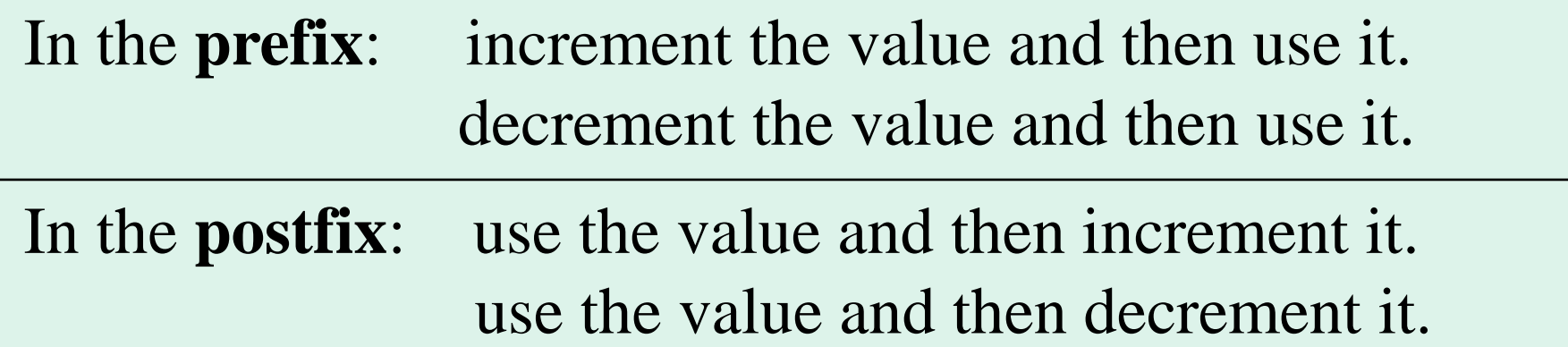

### **3-1-4 Increment and Decrement …**

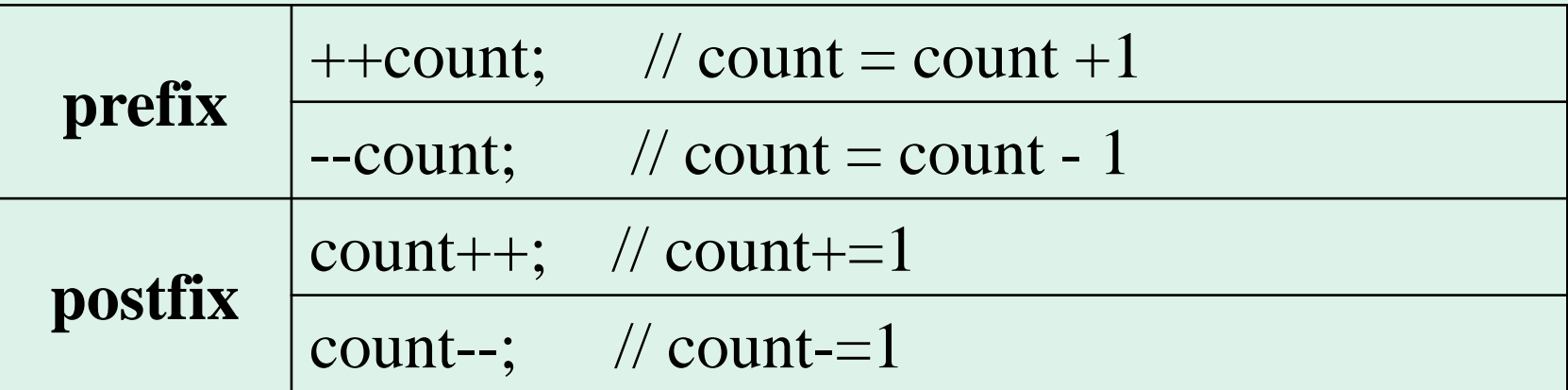

• Here is two programs to illustrate this:

```
short int A=10,
A++ :
\text{cout} \ll \text{end} \ll 1 \ll A; // displays = 11
\text{count} \ll \text{endl} \ll \text{++A}; // displays = 12
cout<<endl<<A++; // displays = (12)\text{cout} \ll \text{end} \ll \text{A}; // displays = \overline{13}short int A=5;
A--:\text{count} \ll \text{end} \ll 1 \ll A; // displays = 4
cout<<endl<<--A; // displays = \frac{3}{2}cout<<endl<<A--; // displays = (3)cout<<endl<<A; // displays = \tilde{2}
```
### **3-1-4 Increment and Decrement …**

• Discuss the output of the following code:

```
\vert 1//Ex1.cpp
2#include<iostream.h>
3int main()
4 + 1int a,b;
5
6a=10;
b = (++a)*10;
\circ cout<<"\t"<<a<<"\t"<<br/><<br/>b>>><<br/>souty></b<<<br/>endl; // a = .... b =
9a=b+tb=b*5 :
10cout<<"\t"<<a<<"\t"<<br/><br/></b<<endl; // a = .... b =
1112 return 0:
13 \}
```
### **3-1-5 Relational Operators**

- Every relational statement evaluates to either **1** (**True**) or **0** (**False**).
- In C++, **zero** is considered **False**, and **all other values** are considered **True**, although **True** is usually represented by **1**.
- *Warnings*: Many new C++ programmers confuse the assignment operator  $(=)$  with the equality operator  $(==)$ . This creates a bad *error* in your program.

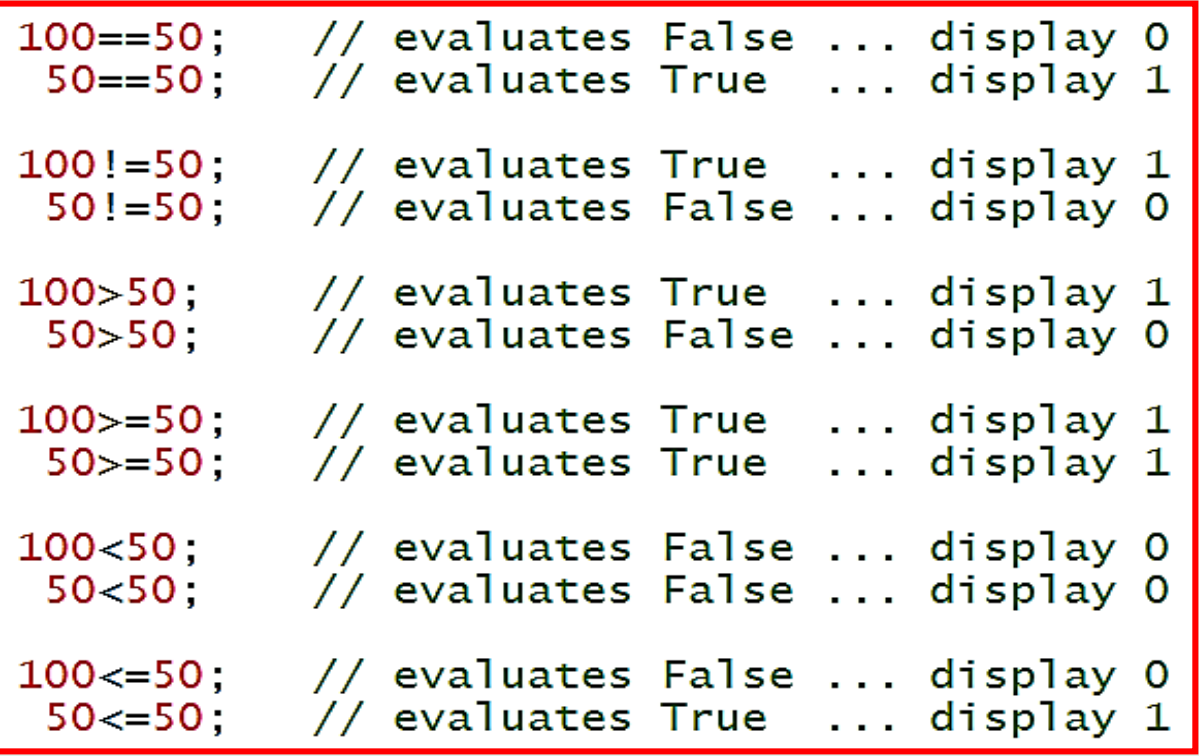

### **3-1-5 Relational Operators …**

• Write a program ask the user to an input number and the programs displays that if the number is *greater than* or *less than* or *equal* 0. Relation.cpp

```
1//Relation.cpp
2 //demonstrates > or < or = zero
3#include<iostream.h>
4 int main()
5\frac{5}{1}int x:
6
    cout<<"\n Enter a number to Check > or < or = Zero : ";
7.
    \text{c}in\ggx;
8
    cout<<" \n Number is Greater than Zero :"<<(x>0);
9 - 1cout<<" \n Number is Less than Zero : "<<(x<0);
10<sub>1</sub>\frac{1}{2} cout<<" \n Number is Equal Zero :"<<(x==0);
11cout<<endl;
12<sub>12</sub>13 return 0:
14 }
```
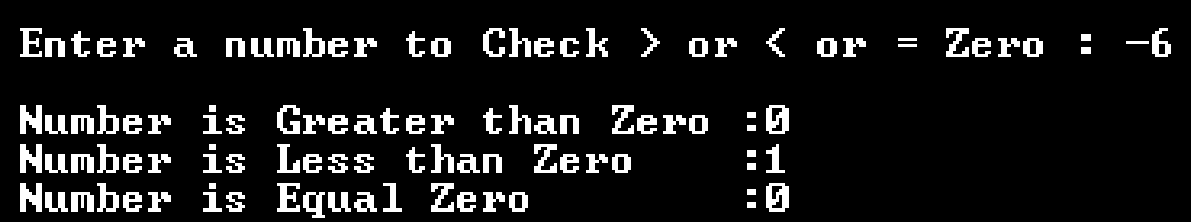

### **3-1-6 Logical Operators**

- The logical operators that found in C++ are :  $AND \rightarrow \&\&$   $OR \rightarrow ||$   $NOT \rightarrow !$
- Often you want to ask more than one relational question at a time.
- A program might need to determine that both or any of these conditions are true in order to make an action.
- Logical AND operator (**&&**):

### **if (condition1 && condition2)**

*if the two conditions are True then the result condition is True.*

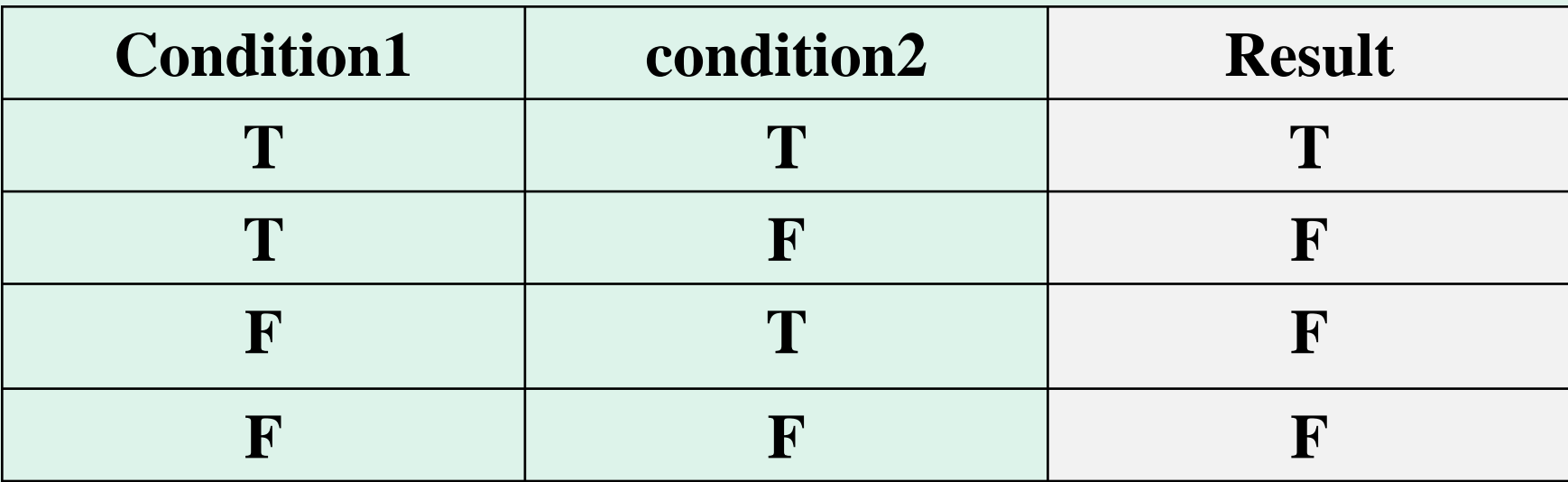

- **3-1-6 Logical Operators …**
- Logical OR operator ( **| |** ):

**if (condition1 | | condition2)**

*if one condition is True then the result condition is True.*

• Logical NOT operator ( **!** ):

**if ( !condition )**

*if the condition is False then the result condition is True. again, if the value of the test is False then the result condition is True.*

**Example**: if X=3, Y=5 and Z=7. What is the result condition, True or False?

> if  $(X=-3 \&\& Y=-5)$   $\rightarrow$  The result is True if  $(X=-4 \& X = 5) \rightarrow$  The result is False if  $(Y=1 \mid Z=7)$   $\rightarrow$  The result is True if  $(!(Y==1)) \leftrightarrow if (Y!=1)) \rightarrow$  The result is True if  $(X!=6 \&\& Y==5 | Z==7) \rightarrow$  The result is True if  $((X=-3) \& X=-5 \mid Z=-7) \longrightarrow$  The result is True if  $(X=5 | Y=5 \&& Z=6) \longrightarrow$  The result is False

- 
- 
- 
- 
- 
- -

### **3-1-6 Logical Operators …**

- To construct a program gives the values of the previous example, you must use one of these programming procedure:
- Note the difference; the two cases are the same:

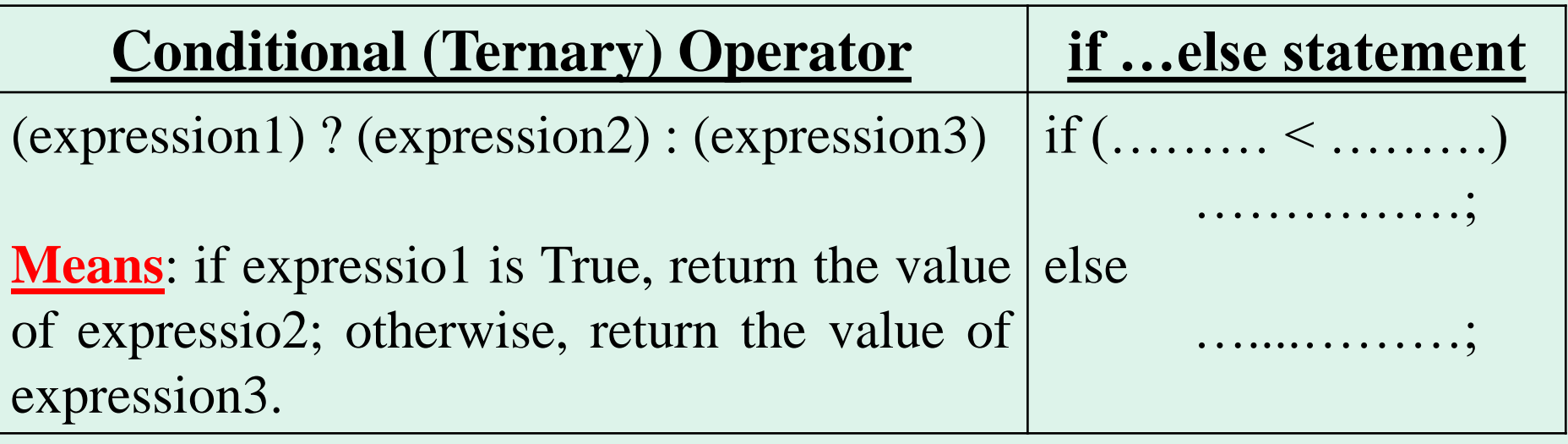

Note the difference; the two conditions are the same:

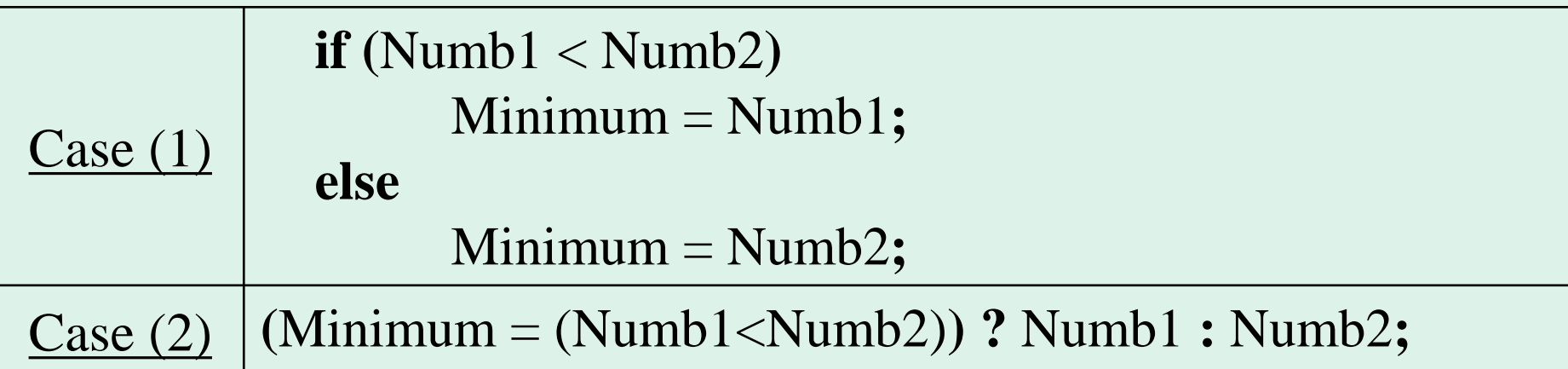

### **3-1-6 Logical Operators …**

• LogicA.cpp using ternary operator

```
1//LogicA.cpp
2//Demonstrates the logigal operators functions
<sup>3</sup>#include<iostream.h>
4 int main()
5 - 5int X=3 Y=5, Z=7:
6 -\sqrt{6} cout<<"\n if(X==3&&Y==5) .......... "<<(X==3&&Y==5)?(1):(0);
\frac{1}{2} cout<<"\n if(X==4&&Y==5) ..........."<<(X==4&&Y==5)?(1):(0);<br>10 cout<<"\n if(Y==1||Z==7) ..........."<<(Y==1||Z==7)?(1):(0);
11 cout<<"\n if(!(Y==1)) .......... "<<(!(Y==1))?(1):(0);
                                  12 \text{cout}<<''\n \setminus n if (Y!=1)13 cout<<"\n if(X!=6&&Y==5||Z==7) ..... "<<(X!=6&&Y==5||Z==7)?(1):(0);
14 \text{ cout} \ll \ln \text{ if} (1 (X == 3) \& 12 == 5 | 12 == 7) \ldots \text{ } \ll \text{ (1 (X == 3) } \& 12 == 7) ? (1) : (0);15 cout<<"\n if(X==5||Y==5&&Z==6) ... "<<(X==5||Y==5&&Z==6)?(1):(0);
16 cout << "\n ";
17 return 0:
18<sup>3</sup>
```
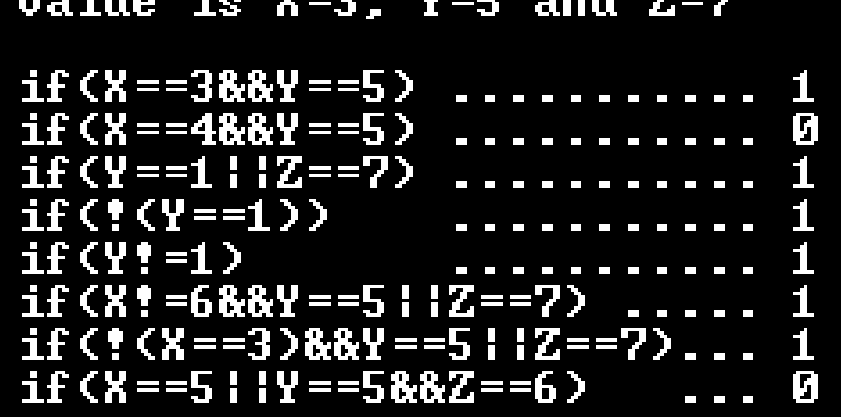

### **3-1-6 Logical Operators …**

#### • Logic.cpp using if --- else (if …. else قاعدة Logic.cpp using if --- else

```
\vert 1//Logic.cpp
2//Demonstrates the logigal operators functions
3#include<iostream.h>
4int main()
5<sub>1</sub>6 int X=3, Y=5, Z=7;
aif(X==3&&Y==5) cout<<"\n if(X==3&&Y==5)...True"; else cout<<"\n if(X==3&&Y==5)...False";
9if(X==4&&Y==5) cout<<"\n if(X==4&&Y==5)...True"; else cout<<"\n if(X==4&&Y==5)...False";
| 0 if(Y==1||Z==7) cout<<"\n if(Y==1||Z==7)...True"; else cout<<"\n if(Y==1||Z==7)...False";
\vert 11 if(!(Y==1)) cout<<"\n
                         if(!(Y==1))                 ...True"; else cout<<"\n if(!(Y==1))              ...False";
\vert<sup>12</sup> if(Y!=1) cout<<"\n if(Y!=1) ...True"; else cout<<"\n if(Y!=1) ...False";
\text{count} \lt \lt \text{"\right(1 = 6& \& Y == 5 | Z == 7) \quad \dots \text{False";}14 else
15
|16 if(!(X==3)&&Y==5||Z==7) cout<<"\nif(!(X==3)&&Y==5||Z==7)...True";
                           cout<<"\nif(!(X==3)&&Y==5||Z==7)...False";
17 else
18
\mid 19 i f (X==5 | | Y==5&&Z==6)
                           cout<<"\nif(X==5||Y==5&&Z==6)
                                                            ...True":
                           \text{cout} \ll \text{mif}(X == 5 | Y == 5 \& X == 6) \quad \text{...} \quad \text{False} \ll \text{end}\sqrt{20} else
21 return 0:
\vert 22 }
```
#### Value is  $X=3$ .  $Y=5$  and  $Z=7$

```
if(X==3&&Y==5)...True
   if (X == 488Y == 5) \dots False
   if (Y == 1 | Z == 7) ...if('('')==1') ...True
   if (Y := 1)...True
if (X! = 688Y = 5 | 2 = 7)E.L.True
if (?X == 3)&&Y == 5 : :Z == 7)...True
if(X == 5 | Y == 588Z == 6) ...Palse
```
### **3-1-7 Priority (Precedence)**

- If an expression contains both arithmetic and relational, then arithmetic operators have a higher priority.
- Priority.cpp

```
<sup>1</sup>//Priority.cpp
 2//Demonstrates priority between arithmatic and relational
 <sup>3</sup>#include<iostream.h>
4 int main()
5 \frac{5}{10}6 cout<<endl<<"\n 1+2<4 result is "<<(1+2<4);//1+2=3 then 3<4 gives True=1<br>7 cout<<endl<<"\n 3<2+5 result is "<<(3<2+5);//2+5=7 then 3<7 gives True=1<br>8 cout<<endl<<"\n (3<2)+5 result is "<<(3<2)+5);//3<2)=0(Fals) the
9 cout<<endl:
10 return 0;
11 \frac{1}{2}
```
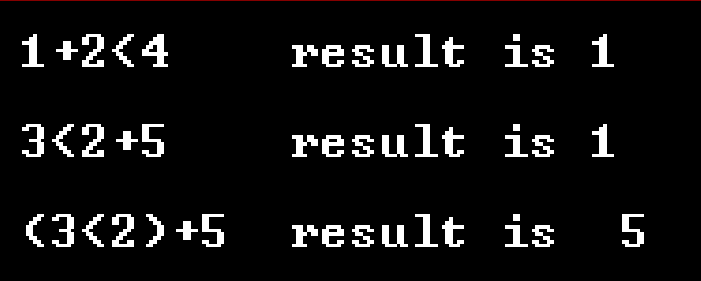

### **3-2 Branching**

• The conditional statements can be made using one of the three: *If* **statement**

*Switch…case* **statement**

*Conditional Operator* **statement**

- It is used for making decision.
- The general form of the **if** statement is :

```
if (condition)
      statement1;
      statement2;
```
- Here if condition is logical **TRUE**, the statements inside the braces are executed.
- If condition is logical **FALSE**, then the statements are skipped.

- The parentheses **( )**, however, must always be used to enclose the conditional expression.
- Note that: the braces  $\{\}$  form a block of statements that is under the control of the **if** statement.
- *If there is only one statement inside the block, the braces can be ignored.*
- For example, the following expression

**if**  $(x > 0)$ 

cout  $<<$  The square root of x is= " $<<$  sqrt (x);

Tells the computer that if the value of  $x >$  zero, it should calculate the square root of x and then print the result. But, if the value of  $x \leq$  zero, then execution ignores the statements inside *if* statement.

```
• IF.cpp
      1//IF.cpp2//Demonstrates IF condition
      3# include <iostream.h>
      4 int main ( )
      5\frac{5}{3}6 int A:
      \frac{7}{7} cout<<"\n Integers that can be divided by 3";
      <sup>8</sup> cout<<"\n Enter a positive number: ":
      9 cin>>A:
     10 \quad \text{if}(A\%3 == 0)\text{cout} \ll \text{on} The entered number is divisible by 3"
     11cout<<"\n Good Bye! \n";
     12<sup>2</sup>13 return 0.
     14 }
```
Integers that can be divided by 3 Enter a positive number: 9

```
The entered number is divisible by 3
Good Bye!
```

```
Integers that can be divided by 3
Enter a positive number: 5
```

```
Good Bye!
```
• IF2.cpp

```
1//IF2.\mathsf{cpp}<sup>2</sup>//Demonstrates IF condition
3# include <iostream.h>
4 int main ()
5 - \xiint Age;
6.
 cout<<"\n If Your Age>21 You Can Apply For the Job "
7
 cout<<"\n Enter Your Age ";
8
9 cin>>Age;
  if(Age>21)10{ cout<<"\n Congratultions";
11\text{cout} \ll \text{on} You Can Apply For the Job \n";
12
      ŀ
13
14 return 0.
15 }
```
If Your Age > 21 You Can Apply For the Job Enter Your Age 25

```
Congratultions
You Can Apply For the Job
```
If Your Age>21 You Can Apply For the Job Enter Your Age 19

### **3-2-1** *If…else* **statement**

• The general form of the *if – else* statement is :

```
if (condition)
     \{ statement\};statement2;
       \ldots\}else
     \{ statementA;statementB;
       ... }
```
- if condition is logical **TRUE**, statement1, statement2, ... are executed.
- if condition is logical **FALSE**, statement\_A, statement\_B, … are executed.

### **3-2-1** *If…else* **statement …**

#### • IF ELSE.cpp

```
1//IF_ELESE.\mathsf{cpp}2//Demonstrates IF...ELSE condition
3# include <iostream.h>
4 int main ()
5 - \xiint A:
6.
  cout<<"\n Integers that can be divided by 3";
7.
<sup>8</sup> cout<<"\n Enter a positive number: ";
9 cin>>A:
  if(A%3==0)10<sub>1</sub>cout<<"\n The entered number is divisible by 3 \n";
1112 else
      cout<<"\n The entered number is non-divisible by 3 \n\t\cdot";
13.
14 return 0:
15 }
```

```
Integers that can be divided by 3
Enter a positive number: 9
The entered number is divisible by 3
Integers that can be divided by 3
Enter a positive number: 7
The entered number is non-divisible by 3
```
### **3-2-1 nested** *If* **statement**

- When an *if* statement is used within *another if* statement, this is called nested statement.
- The general form of the nested *if* statement is:

**if** (condition1) {  $if (condition2)$ statementA; else statementB; R else  $\{ statementC;\}$ 

**if** (condition1) if (condition2) statementA; else statementB; else statementC;

**if** (condition1) statementA; else if (condition2) statementB; else statementC;

### **3-2-1 nested** *If* **statement …**

• Input three numbers and find the minimum of them?

• Min.cpp

```
1//Min.cpp
2//Demonstrates the Minimum of three Numbers
3#include<iostream.h>
4 int main ()
5 - \frac{5}{2}6
      float a.b.c.Min:
      cout<<"\n Input Three Numbers To Print Minimum:"<<endl;
7.
      cout<<"\n Input the First Number : "; cin>>a;
8
      cout<<"\n Input the Second Number: "; cin>>b;
9.
      cout<<"\n Input the Third Number : "; cin>>c;
10if(a < b \& a < c)11Min=a:
12else if (b < c)13
      Min = b:
14
      else
15
      Min=c;
16
      cout<<"\n Minimum Number is : "<<Min<<endl;
17
      return 0:
18
19<sup>3</sup>
```
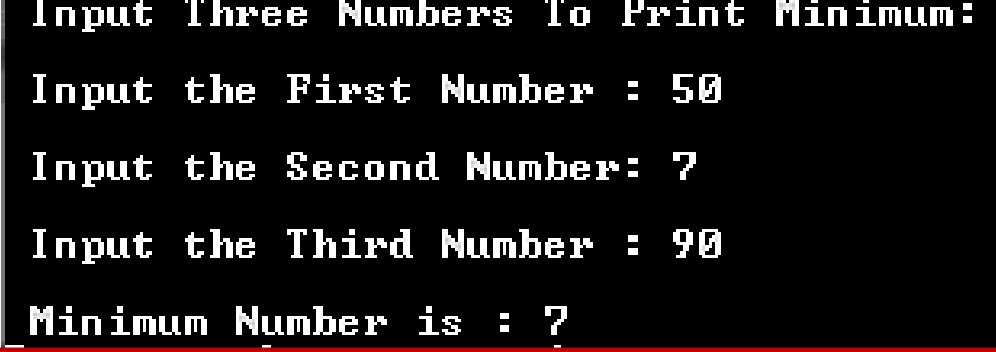

### **3-2-1 nested** *If* **statement …**

- The previous example in another form.
- Min2.cpp

```
1/Min2.cpp
2//Demonstrates the Minimum of three Numbers
3#include<iostream.h>
4 int main ()
5 - \frac{5}{10}float,,b,c,Min;
6
      cout<<"\n Input Three Numbers To Print Minimum:"<<endl;
7.
      cino>ax>b>>c:
8
      if(a < b \& a < c)9
      Min = a:
10
      else if (b < c)11Min=b:
12<sub>2</sub>else
13
      Min=c;
14
      cout<<"\n Minimum Number is : "<<Min<<endl;
15
      return 0:
16
17<sup>3</sup>
```
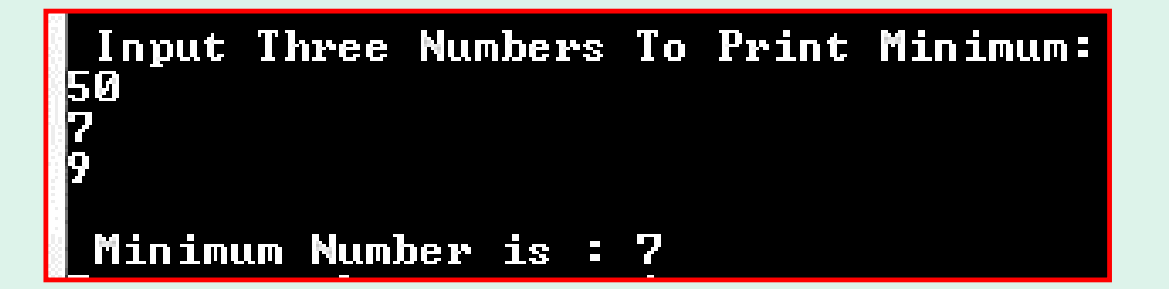

### **3-2-1 nested** *If* **statement …**

- Input the degree of a student in one subject and print the grade of that subject  $(EX, VG, G, P, F)$ ...where
- F:0→50, P:50→65, G:65→75, VG:  $75 \rightarrow 85$ , EX:  $85 \rightarrow 100$

```
• Grade.cpp<br>1/Grade.cpp
2//Demonstrates the Grade of Student In Exam
3#include<iostream.h>
4 int main ()
5 \frac{5}{10}float Deg:
6
     cout<<"\n Input Degree of Student In Exam : ";
\mathbf{Z}cin>>Deq:
8
     if(Deg>=85 && Deg<=100)
9
     cout<<"\n Excellent "<<endl;
10else if(Deq>=75 & 8& Deq<85)1112else i f(\text{Deg} = 65 \& 0 \text{eg} < 75)13
     14
     else if(Deg>=50 && Deg<65)
15
     16
     else
17
     cout<<"\n Fail! \t You Are Our Eyes Light! "<<endl;
18
     return 0:
19
20 \frac{1}{3}
```
Input Degree of Student In Exam : 71

Good

### **3-2-2** *switch…case* **statement**

**}**

- The **nested if** statement will become very complex if there are many decisions that need to be made.
- The *switch…case* statement, can be used to make unlimited decisions or choices. It allows you to branch on any of a number of different values.
- The general form of the *switch*...case statement is:

```
switch (Number)
{
  case value1: statement1; break;
  case value2: statement2; break;
 case value3: statement3; break;
  case value4: statement4; break;
  …
```
**default: statement-default**; **break;**

### **3-2-2** *switch…case* **statement …**

- If the value of **Number** is the same as the value of **value1**, the statement **statement1** is executed.
- If the value of **Number** is the same as the value of **value2**, the statement **statement2** is executed. and soon…
- However, the value of **Number** is not equal to any values, the statement (**statement-default**) is executed.
- You must use **case** keyword to label each case.
- The **default** keyword is recommended to be used for the default case.
- *Note that:* no constant expressions are identical in the switch statement.
- The **break** statement: if you don't use it, the program will read all **cases**. But if you use it, the program do execute the right **case** and then jump out of the *switch…case* body.

### **3-2-2** *switch…case* **statement …**

• Write a program to make the same job of the calculator?

### • Calculator.cpp

```
1//Calculator.cpp
2#include <iostream.h>
3int main ()
4\frac{1}{2}float X, Y;
5.
       char sign;
6
       cout<<"\n Program of Calculator";
7.
       cout<<"\n Enter Your First Number : "; cin>>X;<br>cout<<"\n Enter Your Math Sign : "; cin>>sign;
8
9
       cout<<"\n Enter Your Second Number: "; cin>>Y;
10
       switch (sign)
11Ł
12case <u>'+'</u>: cout<<X+Y<<endl; break;</u>
13
             case \frac{1}{1}: cout<<X-Y<<endl; break;<br>case \frac{1}{1}: cout<<X*Y<<endl; break;
14
15
             case '/': cout<<X/Y<<endl; break;
16
             default: cout<<" \n\ Invalid Operation"<<endl;
17
       Ţ.
18
       return 0;
19
20 \frac{1}{3}
```
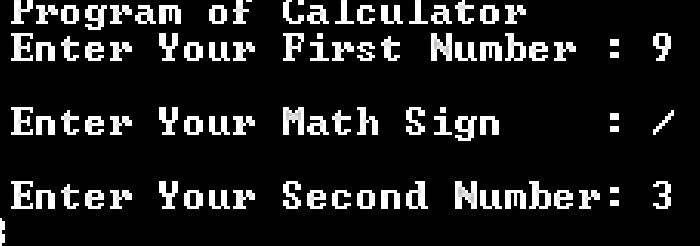

### **3-2-2** *switch…case* **statement …**

• Write a program to print out the grade of student exam?

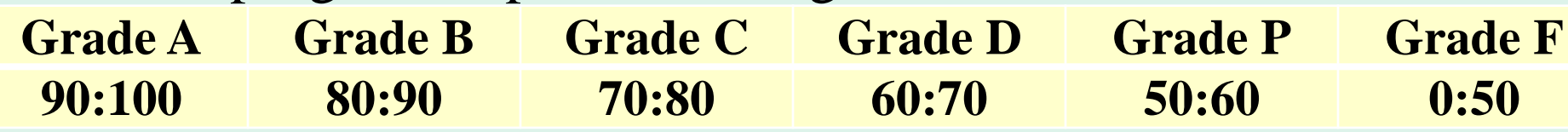

• Exam.cpp

```
<sup>1</sup>//Exam.cpp
2//Demonstrates Grade of Student Exam
3# include <iostream.h>
4 int main ()
5 - \frac{5}{2}fint score:
7 cout<<"\n Enter Exam Score Within the range of 0 to 100: ";
s cin>>score;
      switch (score/10)
9
10ł.
          case 10 : cout<<"\n Your Grade is A "<<endl: break:
11cout<<"\n Your Grade is A "<<endl; break;
          case 9
12cout<<"\n Your Grade is B "<<endl: break:
          case 8
13cout<<"\n Your Grade is C "<<endl: break:
          case 7
14cout<<"\n Your Grade is D "<<endl; break;
15
          case 6
          case 5
                     cout<<"\n Your Grade is P "<<endl; break;
16
                     cout<<"\n Your Grade is F "<<endl; break;
          case 4
17
                     cout<<"\n Your Grade is F "<<endl; break;
          case 3
18
                   : cout<<"\n Your Grade is F "<<endl; break;
          case 2
19
                     cout<<"\n Your Grade is F "<<endl: break:
          case 1
                   \mathcal{L}^{\text{max}}20
          case 0:cout<<"\n Your Grade is F "<<endl; break;
21
          default:cout<<" \n Invalid Input Score"<<endl;
22
23
      return 0:
24
25 \frac{1}{3}Enter Exam Score Within the range of 0 to 100: 63
```
Your Grade is D

### **3-2-3** *Conditional Operator* **statement**

• Using of *conditional (Ternary)* operator is similar to usage of *if…else* statement. Look at the two cases in the table.

| Conditional (Ternary) Operator | if... else statement |                                         |
|--------------------------------|----------------------|-----------------------------------------|
| 1                              | if... else statement |                                         |
| 2                              | if rule              | if $if$ and $if$ and $if$ are the same. |
| 3                              | if (a > b):          |                                         |
| 4                              | if (a > b):          |                                         |
| 5                              | if (a < b)           |                                         |
| 6                              | if (a < b)           |                                         |
| 7                              | if (a > b):          |                                         |
| 8                              | if (a < b)           |                                         |
| 9                              | if (a < b)           |                                         |
| 10                             | if (a < b)           |                                         |
| 11                             | if (a < b)           |                                         |
| 12                             | if (a < b)           |                                         |
| 13                             | if (a < b)           |                                         |
| 14                             | if (a < b)           |                                         |
| 15                             | if (a < b)           |                                         |
| 16                             | if (a < b)           |                                         |
| 17                             | if (a < b)           |                                         |
| 18                             | if (a < b)           |                                         |
| 19                             | if (a < b)           |                                         |
| 10                             | if (a < b)           |                                         |
| 11                             | if (a < b)           |                                         |
| 10                             | if (a < b)           |                                         |
| 11                             | if (a < b)           |                                         |
| 12                             | if (a < b)           |                                         |
| 13                             | if (a < b)           |                                         |
| 14                             |                      |                                         |

### **3-3 Assignment (3)**